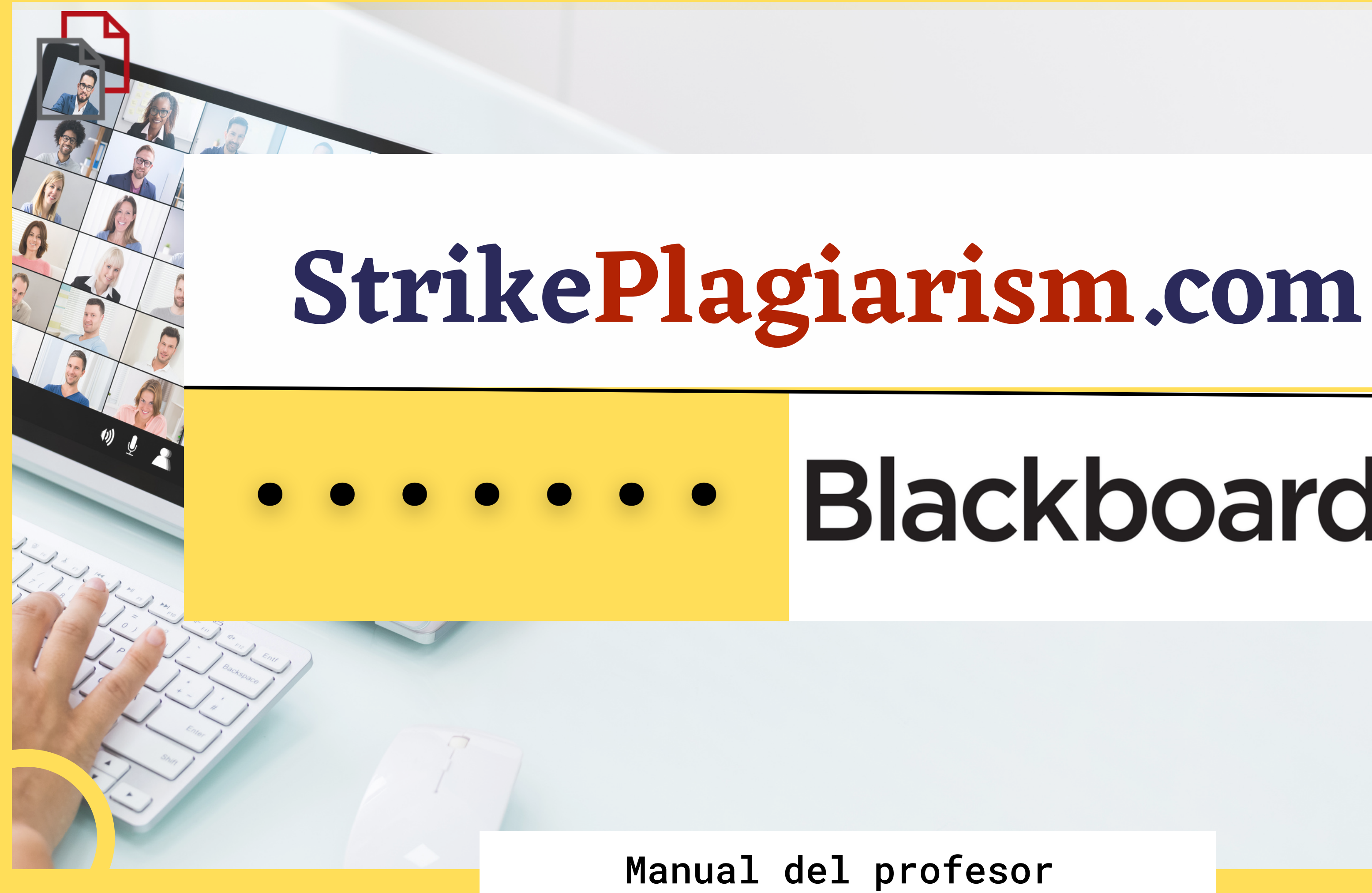

## Blackboard

# Blackboard.

NOMBRE DE USUARIO

CONTRASEÑA

Iniciar sesión

¿Ha olvidado su contraseña?

## Inicie sesión en la cuenta como profesor.

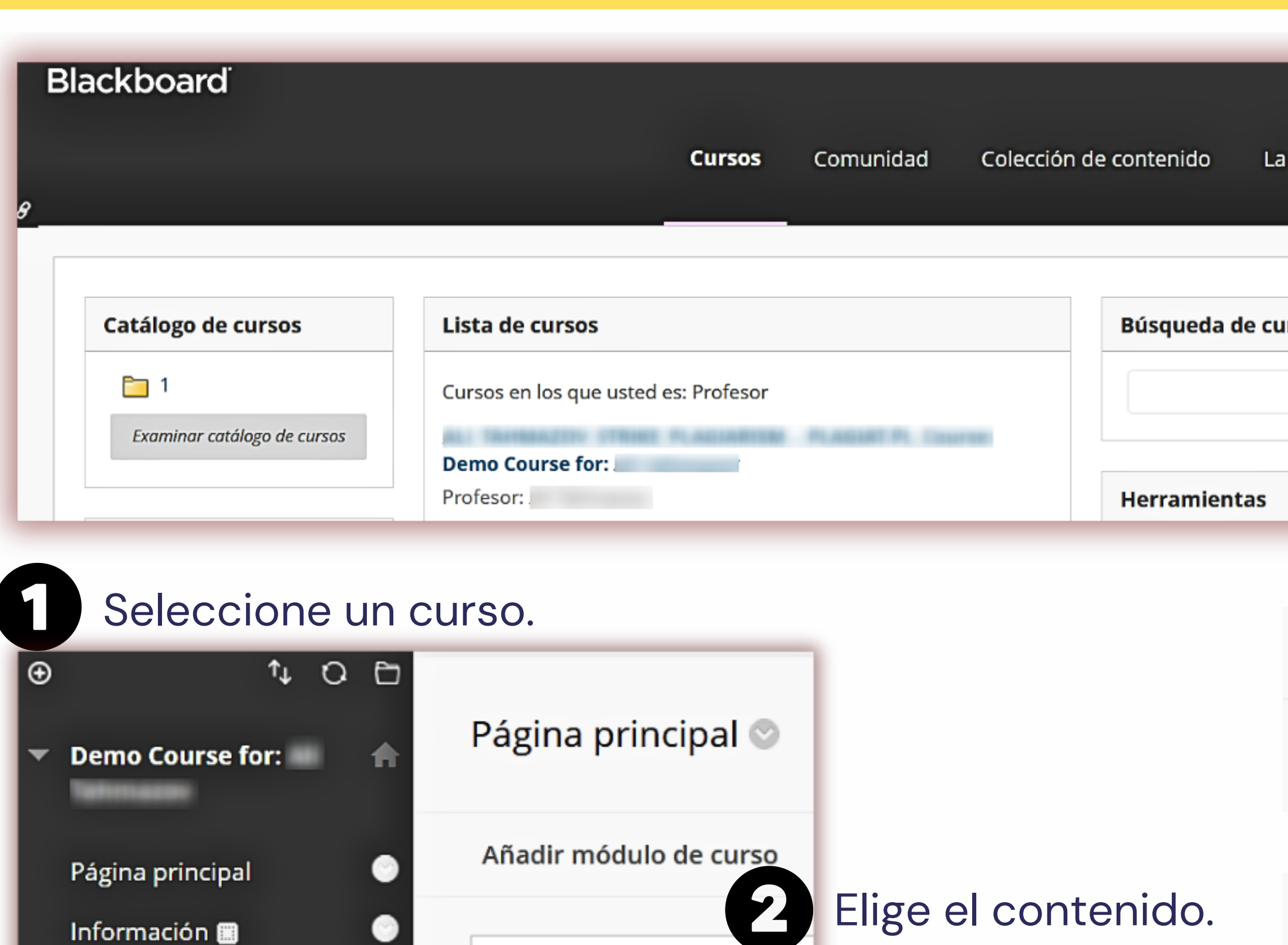

 $\blacktriangledown$  Mis anuncios

Contenido <sup>11</sup>

**Herramientas** 

Debates

Grupos

No se han publicado anu

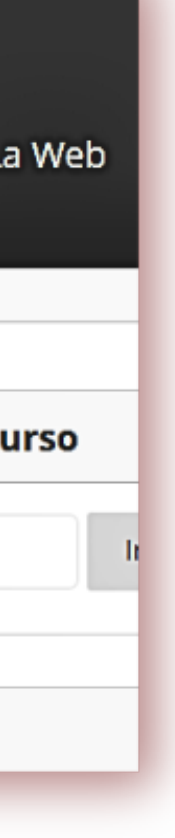

3

### Desarrollar contenido  $\sim$

**Evaluaciones** 

## Strikeplagiarism.com

Encuentre StrikePlagiarism.com

## Introduzca el título de la tarea, las instrucciones, la calificación, la fecha límite y haga clic en "Add an assignment".

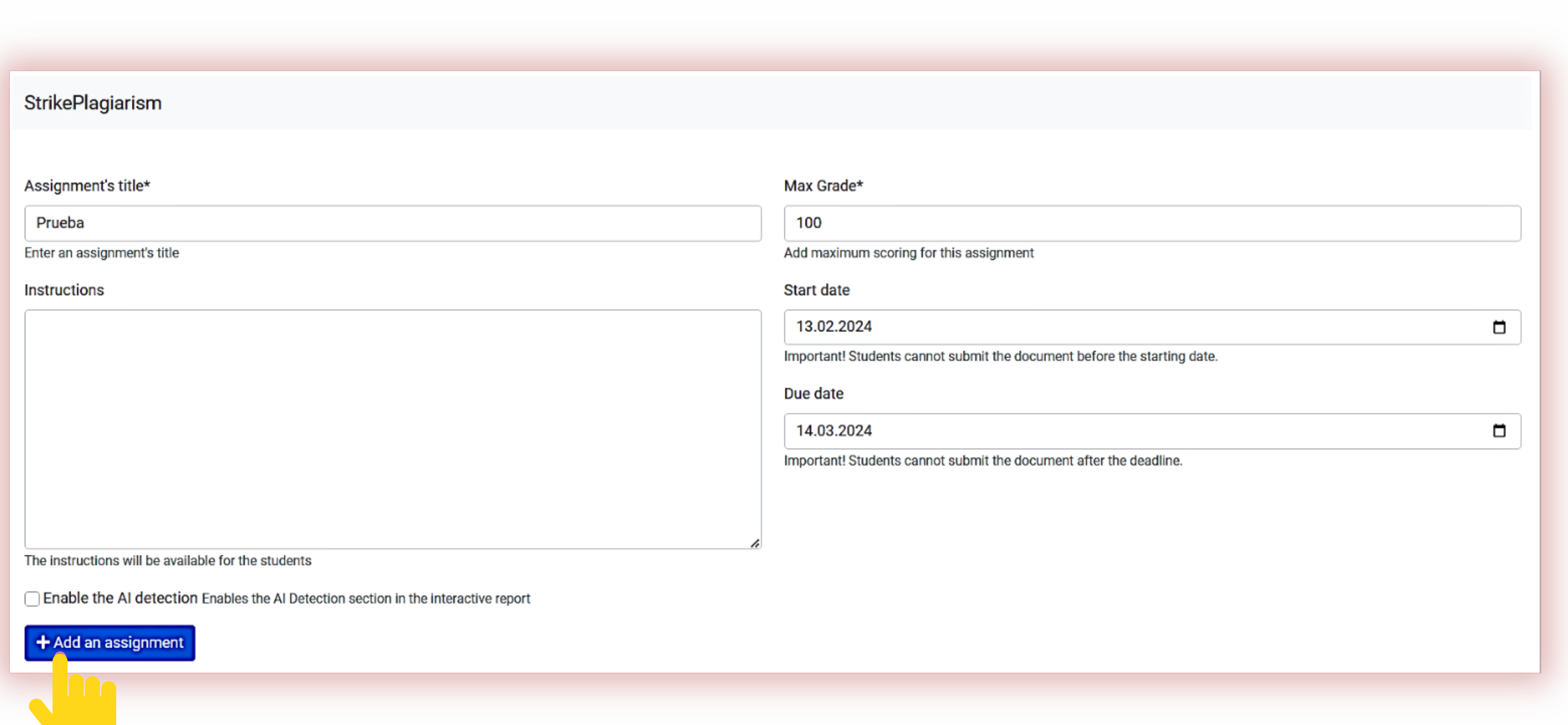

Una vez finalizada la verificación por parte del sistema, puede abrir el informe y evaluar el trabajo. Abra el informe haciendo clic en Puntuación de similitud.

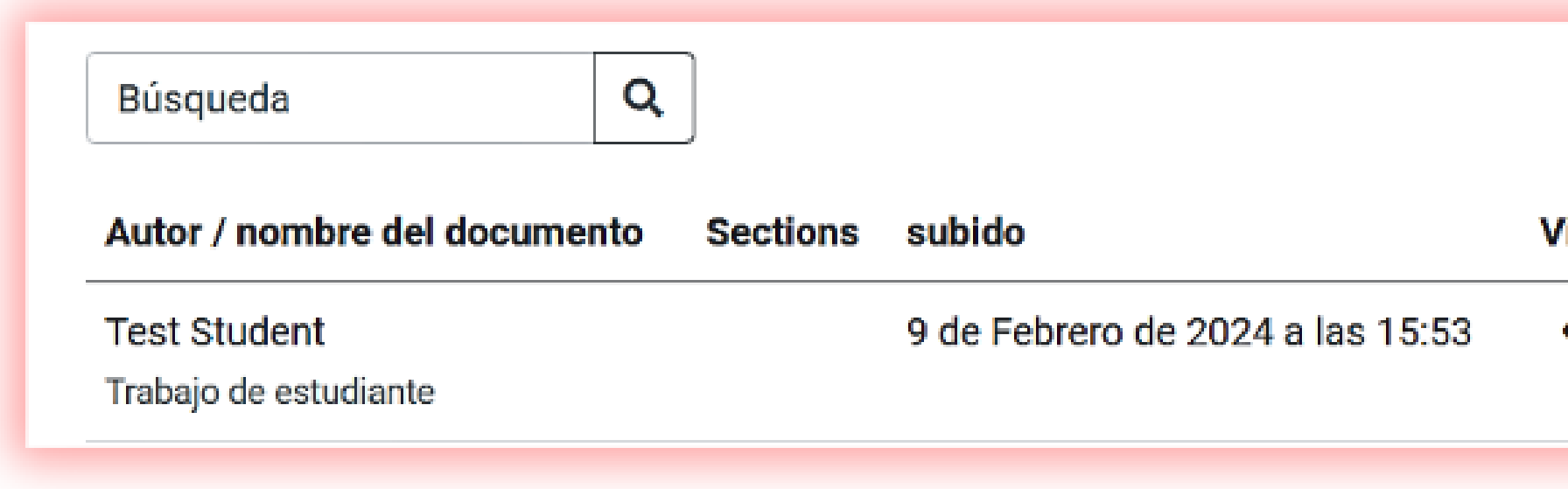

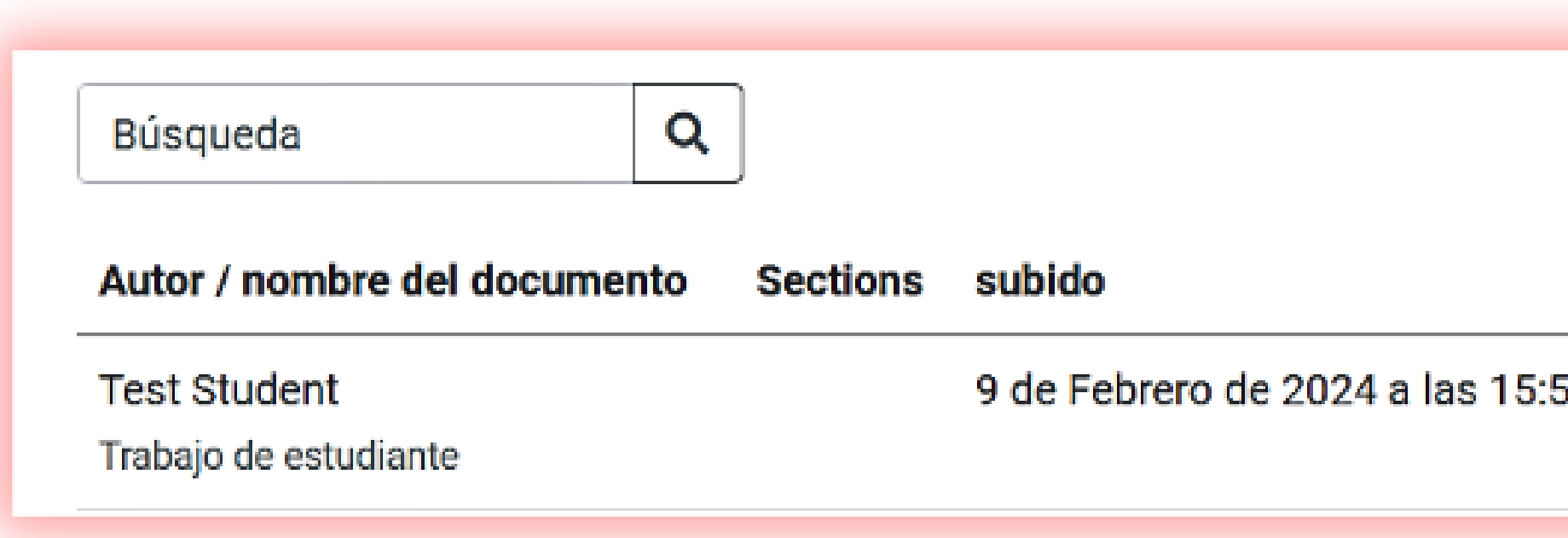

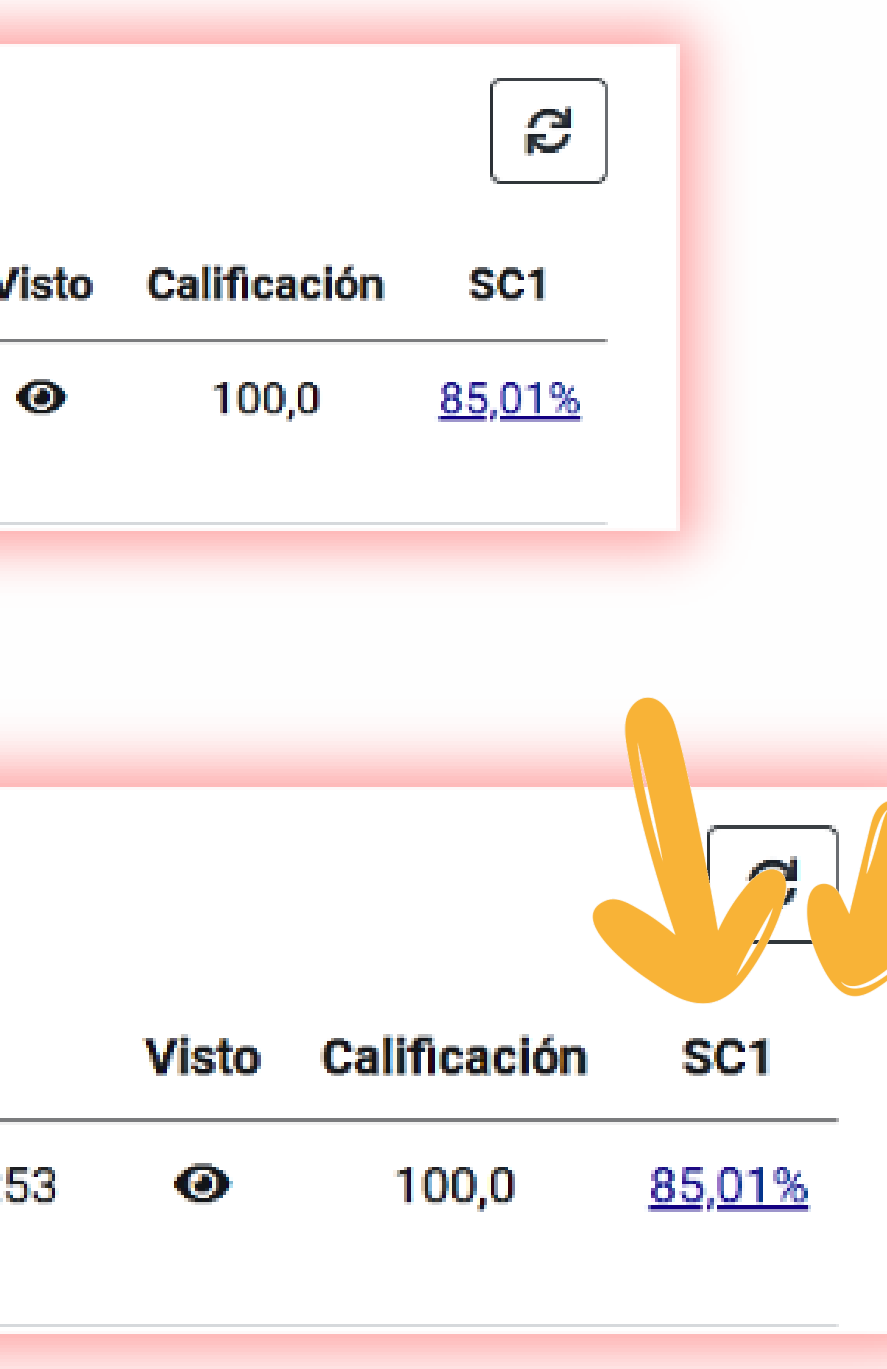

## Abre el informe interactivo y califica el trabajo

 $\checkmark$ 

 $\hat{\phantom{a}}$ 

 $\hat{\phantom{a}}$ 

## 

Titulo

Trabajo de estudiante Autor

**Test Student Unknown coordinator** 

Promotor

#### **Metadatos**

#### **Alertas**

En esta sección, puede encontrar información sobre modificaciones de texto que pueden tener como objetivo moderar los resultados del análisis. Invisible para la persona que evalúa el contenido del documento en una copia impresa o en un archivo, influyen en las frases comparadas durante el análisis de texto (al causar errores ortográficos intencionados) para ocultar préstamos y falsificar valores en el Informe de similitud. Debe evaluarse si las modificaciones son intencionales o no.

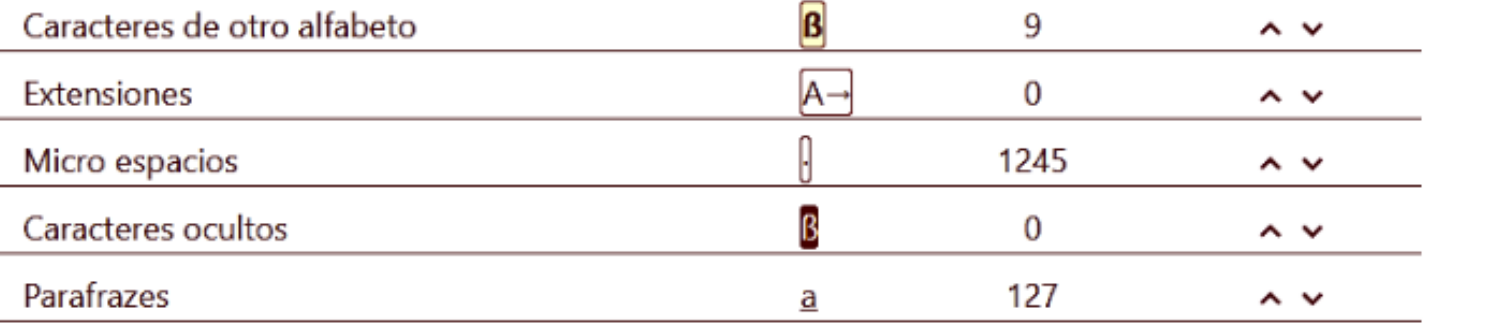

#### Registro de similitudes

Ten en cuenta que los valores altos de coeficientes no significan automáticamente el plagio.

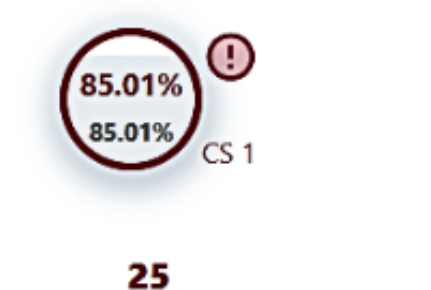

La longitud de frase para el CS 2

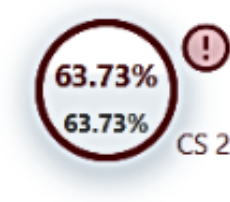

8581 Longitud en palabras

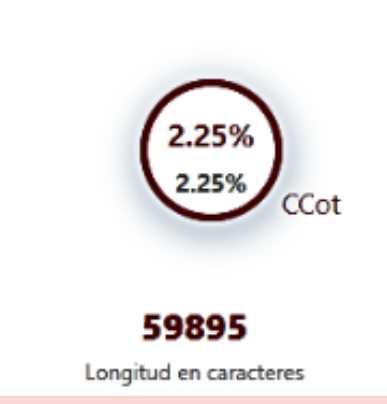

contra-Burkholderia glumae **Resumen** 

El objetivo del presente estudio fue aislar y seleccionar bacterias endofíticas de arroz capaces de inhibir al fitopatógeno Burkholderia glumae THT, así como caracterizarlas por su genética y bioquímica. También se buscó caracterizar la diversidad genética y los factores de virulencia presentes en cepas de B. glumae y de Burkholderia gladioli, otro patógeno de arroz, aisladas de campo. Se colectaron plantas de arroz en 4 departamentos del norte de Perú, y tras la desinfección de tejidos se aislaron bacterias endofíticas por cultivo en agar soya tripticasa (30<sup>||</sup>°C; 48<sup>|</sup>lh) y en medio selectivo (pH 4,5; 41 $\frac{1}{2}$ C; 72 $\frac{1}{2}$ h). Se evaluó la actividad antimicrobiana frente a $\frac{1}{2}$ B. glumae THT, la producción de sideróforos y la resistencia a la toxoflavina, toxina producida por este agente. La identificación molecular se realizó mediante BOX-PCR y secuenciación del gen 16S ARNr. Además, se determinó la producción de enzimas extracelulares y se efectuaron ensayos de motilidad y sensibilidad/resistencia a bactericidas. Se aislaron 189 bacterias endofíticas, de las cuales solo 9 presentaron actividad antimicrobiana contra B. glumae THT, sobresaliendo Burkholderia vietnamiensis TUR04-01 B. vietnamiensis TUR04-03 y Bacillus aryabhattai AMH 12-02. Estas cepas produjeron sideróforos y al menos el 55,5% fueron resistentes a la toxoflavina. Por otro lado, 17 de las cepas de B. glumae MB. gladioli aisladas se agruparon en 9 perfiles BOX-PCR, 16 de ellas presentaron similitud con B. glumae LMG 2196T (100%) y una con B. gladioli NBRC 13700T (99,86%). Hubo elevada diversidad de acuerdo al origen geográfico y se encontraron factores de virulencia. En conclusión, se hallaron cepas del género Bacillus MBurkholderia que podrían ser agentes de biocontrol contra-B. glumae, Palabras clave Control biológico Factores de virulencia Ańublo bacterial de la panícula de arroz Introducción

El arroz constituye la fuente de hidratos de carbono más importante para la tercera parte de la población mundial; sin embargo, obtener una óptima producción implica la aplicación de fertilizantes, así como el control de plagas y enfermedades HYPERLINK "https://www.sciencedirect.com/science/article/pii/S0325754120300018?via%3Dihub" \I "bib0290" 1 Burkholderia glumae y Burkholderia gladioli son considerados los agentes etiológicos del anublo bacterial de la panícula de arroz (ABPA) HYPERLINK "https://www.sciencedirect.com/science/article/pii/S0325754120300018?via%3Dihub" V "bib0415" 26 HYPERLINK "https://www.sciencedirect.com/science/article/pii/S0325754120300018?via%3Dihub" V "bib0455" 34. Esta enfermedad se manifiesta en la etapa de floración y provoca infertilidad, con decoloración y manchado de la

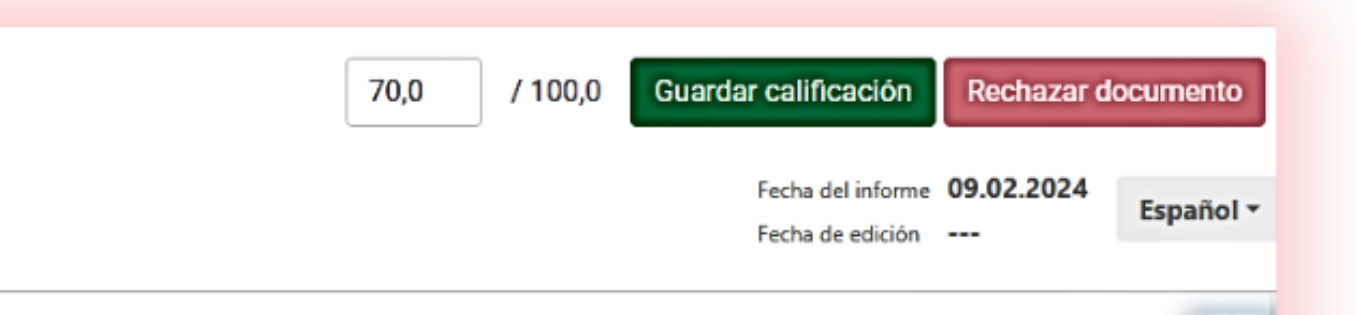

Caracterización genética de bacterias endofíticas de arroz- (Oryza sativa La con actividad antimicrobiana

**StrikePlagiarism.com** 

骨

<u>ඉ</u>

€

 $\hat{\phantom{a}}$ 

 $\checkmark$ 

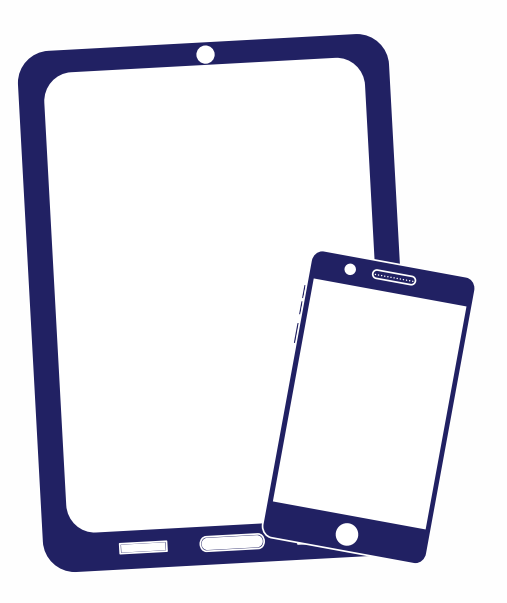

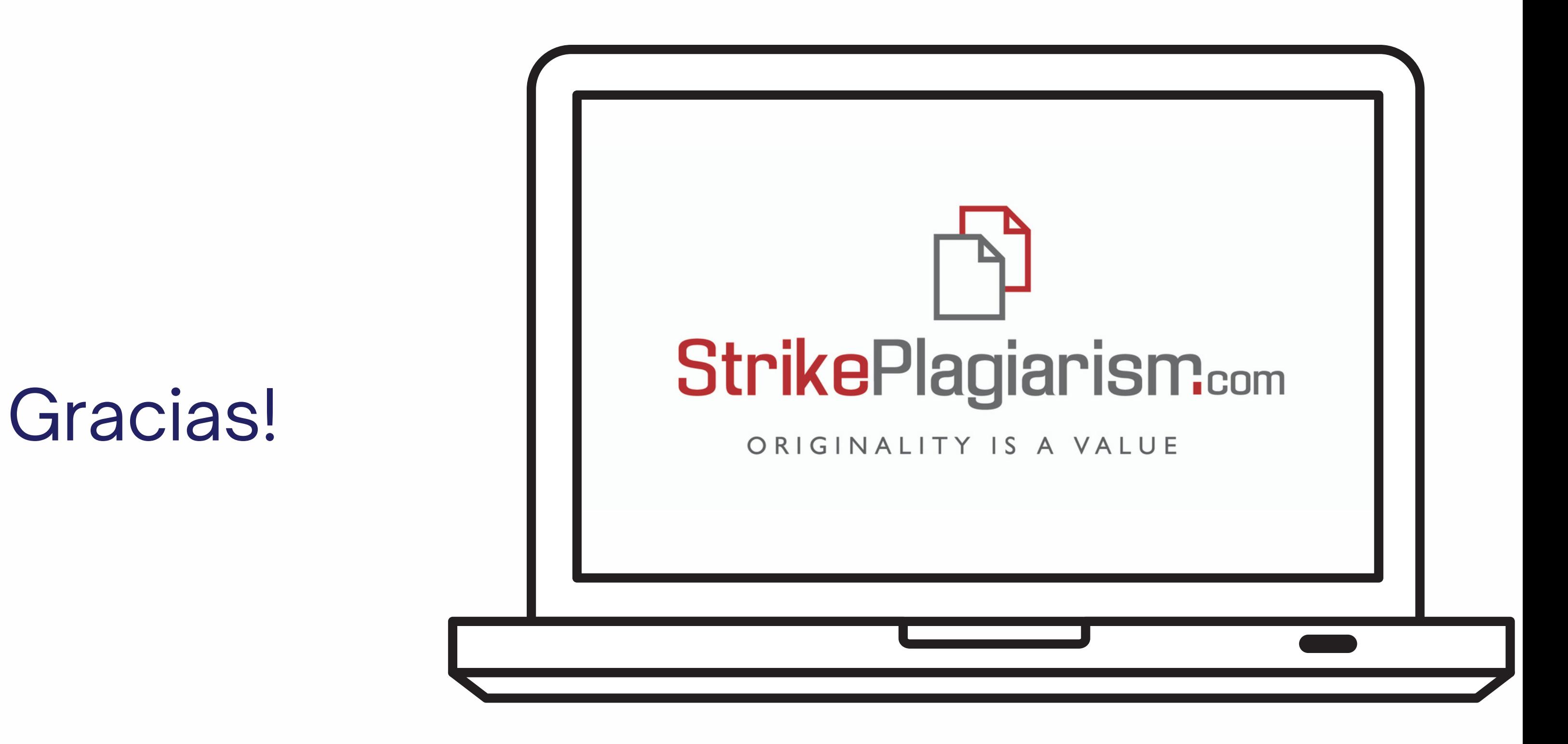

Si tiene alguna pregunta, por favor contáctenos contact@strikeplagiarism.com